May 07, 15 9:11 **ManyReallyLongLines.c** Page 1/2

```
case Var_idK: {
    varFlag = 1; recordSym = getSymbol(e−>t, e−>val.Var_idE.Var_idE);
     if (lValue) {
         if (recordSym−>scopeType == scopeGlobal) {
            if ((recordSym−>typeSymbol−>nodetype==record && subRoutFlag) || (recor
dSym−>typeSymbol−>nodetype==array && indexFlag)) {<br>insertCode(codeList,"\tmovl%s,%%eax \t#Move the content%s into %%eax\n", e
             insertCode(codeList,"\tmovl%s,%%eax
−>val.Var_idE.Var_idE, e−>val.Var_idE.Var_idE); //We need the content, so we can
  store the address of the array or record there
            } else {
              insertCode(codeList,"\tlea %s, %%eax \t#Move the address of %s into %%eax\n", 
e−>val.Var_idE.Var_idE, e−>val.Var_idE.Var_idE); //We need logical address of lo
cal vars
 }
            insertCode(codeList,"\tpushl %%eax\n");
         } else {
            if ((recordSym−>typeSymbol−>nodetype==record && subRoutFlag) || (recor
dSym−>typeSymbol−>nodetype==array && indexFlag)) {
               insertCode(codeList,"\tmovl %d(%%ebp), %%eax \t#Move the content of the parameter 
%s at offset %d into %%eax\n",recordSym−>stackOffset, e−>val.Var_idE.Var_idE,recordSym−
>stackOffset); //We need the content, so we can store the address of the array o
r record there
               insertCode(codeList,"\tpushl %%eax \t#Push %%eax onto the stack\n");
            } else {
                if (recordSym−>nested == nestedFunc) {
                    insertCode(codeList,"\tlea %d(%%ebp), %%eax \t#Move the address of the param
eter/local variable %s at offset %d into %%eax\n", recordSym−>stackOffset, e−>val.Var_idE.Var_i
dE,recordSym−>stackOffset);
                    insertCode(codeList,"\tpushl %%eax \t#Push %%eax onto the stack\n");
                } else if (recordSym−>nested < nestedFunc) { //if we have nested f
unctions we need to calculate another offset for the params
                           int diff = nestedFunc−recordSym−>nested−1;
                           insertCode(codeList, "\tmovl (%%ebp), %%ebx \t#Finding the static li
nk to the parent function\ln");
                          for (int i = 0; i < diff; i++) {
                               insertCode(codeList, "\tmovl (%%ebx), %%ebx \t#Finding the stat
ic link to the parent function\ln");
 }
                           insertCode(codeList,"\tlea %d(%%ebx), %%eax \t#Move the address of 
the parameter/local variable %s at offset %d into %%eax\n", recordSym−>stackOffset, e−>val.Var_id
E.Var_idE,recordSym−>stackOffset);
                           insertCode(codeList,"\tpushl %%eax \t#Push %%eax onto the stac
k\");
 }
 }
 }
                } else {
                   if (recordSym−>scopeType == scopeGlobal) {
                      insertCode(codeList,"\tmovl %s, %%eax \t#Move the content of %s into %
%eax\n", e->val.Var_idE.Var_idE, e->val.Var_idE.Var_idE);<br>insertCode(codeList,"\tpushl%%eax \t#Push%%eax onto the stack\n");
                     insertCode(codeList,"\tpushl%%eax
 }
                  else if (recordSym−>scopeType == scopeFunctionParam || recordSym
−>scopeType == scopeFunctionLocal) {
                       if (recordSym−>nested == nestedFunc) {
                           insertCode(codeList,"\tmovl %d(%%ebp), %%eax \t#Move the local vari
Thursday May 07, 2015 \hphantom{\int^{P^P}_{P_P}} 1/2
```
## Printed by Kim Skak Larsen

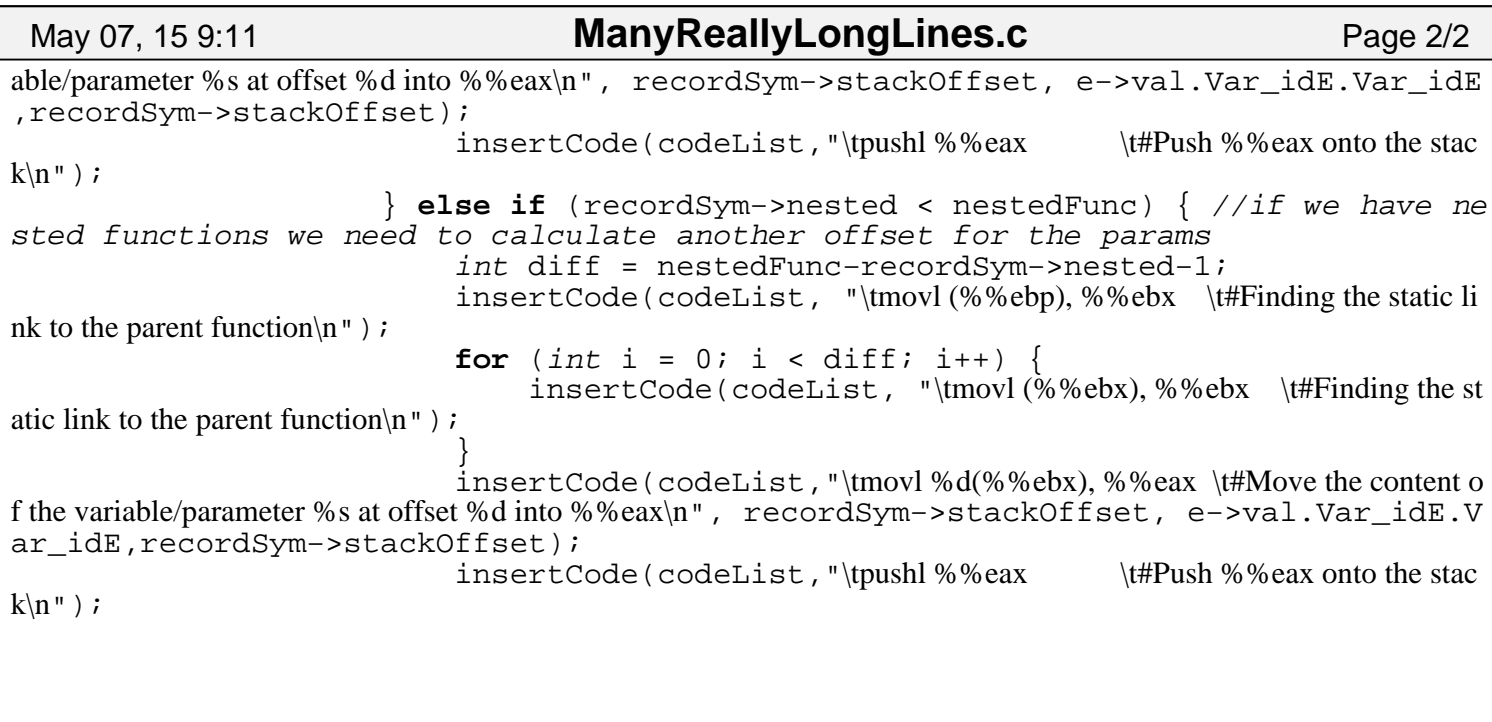